## オンライン申込についての注意事項

## はじめに

事前に、京田辺市職員採用試験案内を読んだうえで手続をおこなってください。 申込みの着順は合否判定に影響しませんので、不備のないよう正確に入力いただき、 申込期間内に申込みしてください。

## 申込みにあたっての事前準備

⑴ 回答内容の作成

質問項目を別添資料で掲載していますので、あらかじめ回答文を作成してから申込フ ォームへの入力を行うとスムーズに申込みできます。入力途中で一時保存も可能です。

⑵ 本人画像(顔写真)の準備

申込フォームに申込者本人の画像(顔写真)を添付する必要がありますので、事前に 写真を保存しておいてください。

可能であれば、写真ファイル名は申込者本人の氏名としてください。 正面・脱帽・上半身、申込前6ヶ月以内に撮影した本人と確認できるもの

⑶ 情報端末の利用環境等の確認

推奨環境

【パソコン】

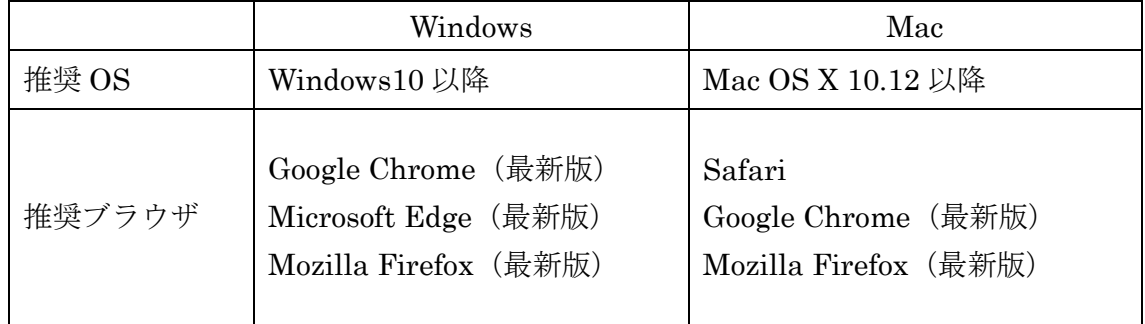

【スマートフォン】

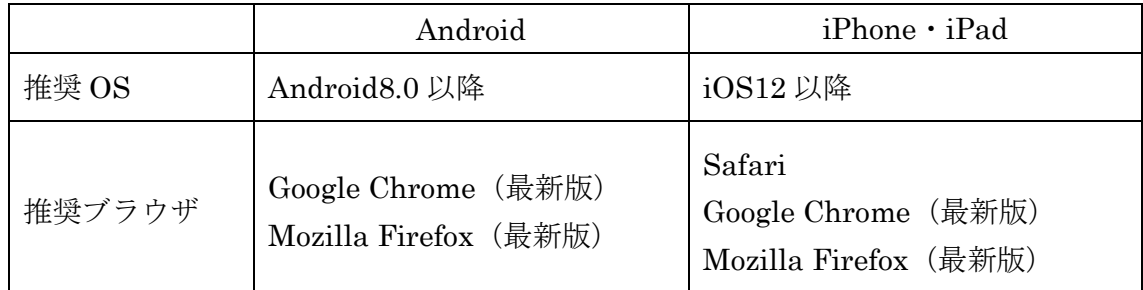

## 申込入力にあたっての注意事項

申込フォーム内の注意事項等を確認ください。

(オンライン申込ができなかった場合)

郵送により申込みしてください。※職員募集案内を参照ください。

申込後について

申込を行うとすぐに受験番号入りの申込受付完了メールが届き、こちらが受験票とな りますので、大切に保管してください。

試験当日にメール画面を表示していただきます。

(申込受付完了メールが届かない場合)

迷惑メールフォルダに入っている場合がありますので、確認してください。

見つからない場合は、市役所開庁時間(平日 8:30~12:00、13:00~17:15)に職員課 に連絡してください。時間内に連絡が難しい場合はメールで連絡してください。

申込情報が届いている場合は、申込受付完了メールを改めて送信します。

(申込後に入力内容の誤りに気付いた場合、申込を取り消したい場合)

申込受付完了メールから取消操作できますので、再度申込してください。

その他不明な点があれば、市役所開庁時間(平日 8:30~12:00、13:00~17:15)に職 員課に連絡してください。時間内に連絡が難しい場合はメールで連絡してください。

※申込を受理した後、市で内容の確認を行い、不備が見つかった場合や入力内容の確認 が必要な場合は、市から電話で連絡を入れますので対応してください。(職員課 0774- 64-1324)

複数回連絡しても確認がとれない場合は、試験日前に申込受付を無効とさせていた だく場合があります。

不備の場合はメール、通知とともにホームページで掲載し、受験番号を無効とします。